## **GP-C800/GP-M800 安裝說明**

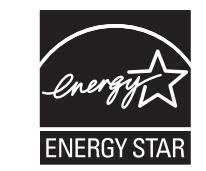

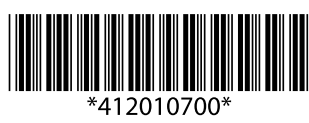

## **接續 接續背面**

**清點配件**

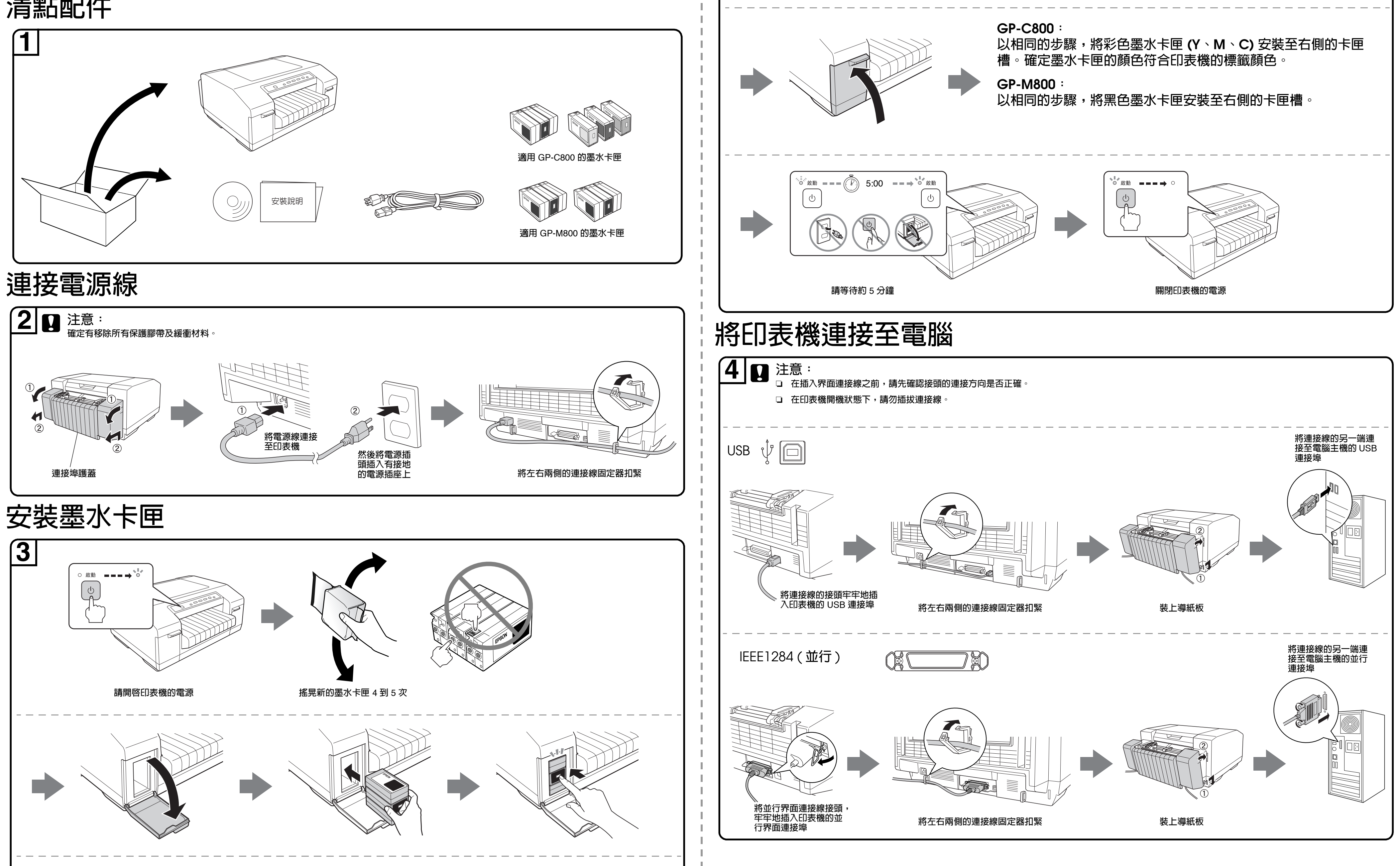

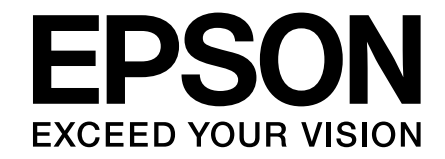

## **安裝印表機軟體**

Printed in China

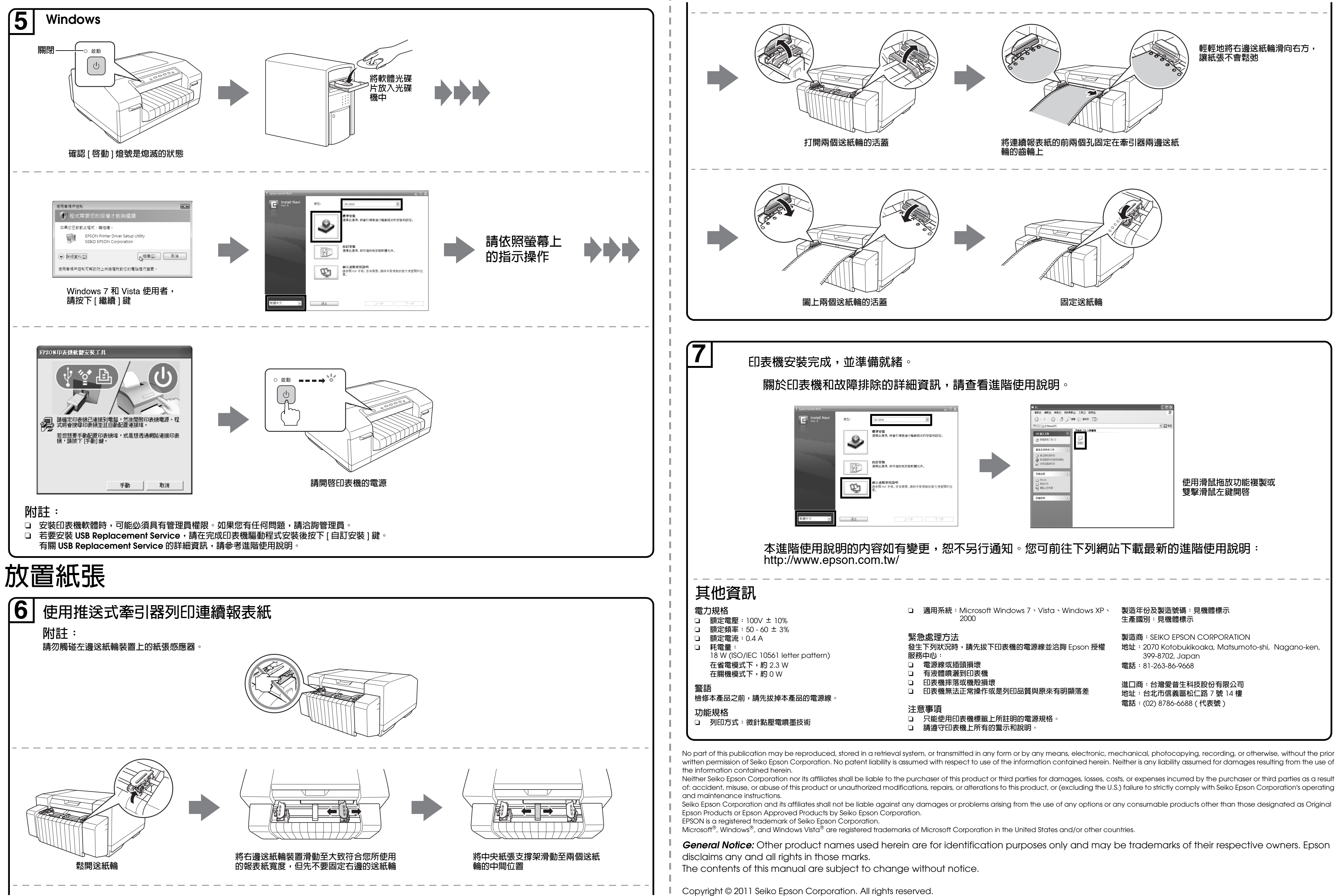